# **SKRIPSI**

# **SISTEM PAKAR DIAGNOSA KERUSAKAN KENDARAAN PADA MOBIL MENGGUNAKAN METODE CERTAINTY FACTOR BERBASIS WEB**

Ditujukan untuk memenuhi sebagaian persyaratan

memperoleh gelar Sarjana Terapan Teknik

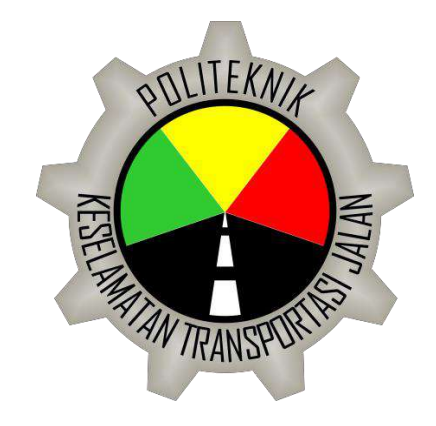

Disusun Oleh :

Bagas Satriya Putra

18.02.0258

# **PROGRAM STUDI TEKNOLOGI REKAYASA OTOMOTIF**

# **POLITEKNIK KESELAMATAN TRANSPORTASI JALAN**

# **TEGAL**

**2022**

# **SKRIPSI**

# **SISTEM PAKAR DIAGNOSA KERUSAKAN KENDARAAN PADA MOBIL MENGGUNAKAN METODE CERTAINTY FACTOR BERBASIS WEB**

Ditujukan untuk memenuhi sebagaian persyaratan

memperoleh gelar Sarjana Terapan Teknik

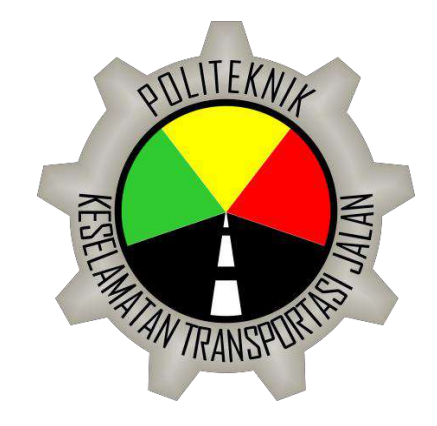

Disusun Oleh :

Bagas Satriya Putra

18.02.0258

# **PROGRAM STUDI TEKNOLOGI REKAYASA OTOMOTIF**

# **POLITEKNIK KESELAMATAN TRANSPORTASI JALAN**

# **TEGAL**

**2022**

#### <span id="page-2-0"></span>**HALAMAN PERSETUJUAN**

SISTEM PAKAR DIAGNOSA KERUSAKAN KENDARAAN PADA MOBIL MENGGUNAKAN **METODE CERTAINTY FACTOR BERBASIS WEB** 

VEHICLE DAMAGE DIAGNOSIS EXPERT SYSTEM ON CAR USING CERTAINTY FACTOR METHOD **BASED ON WEB-BASED** 

Disusun Oleh :

**BAGAS SATRIYA PUTRA** 18.02.0258

Telah disetujui oleh :

Pembimbing 1

Mohkammad Rifgi fsam, S.Kom., M.Kom.<br>NIP. 19890822 201902 1 001

Tanggal, 19 Juli 2022

Pembimbing 2

an Kila

Destria Rahmita, S.ST., M.Sc.<br>NIP. 19891227 201012 2 002

Ñ.

Tanggal, ZI Juli 2022

#### <span id="page-3-0"></span>**HALAMAN PENGESAHAN**

SISTEM PAKAR DIAGNOSA KERUSAKAN KENDARAAN PADA MOBIL MENGGUNAKAN METODE CERTAINTY FACTOR BERBASIS WEB

VEHICLE DAMAGE DIAGNOSIS EXPERT SYSTEM ON CAR USING CERTAINTY FACTOR METHOD BASED ON WEB-BASED

Disusun Oleh :

**BAGAS SATRIYA PUTRA** 18.02.0258

Telah dipertahankan di depan tim penguji Pada Tanggal: 28 juli 2022

Ketua Sidang

Mohkammad Rifqi Tsani, S.Kom., M.Kom.<br>NIP. 19890822 201902 1 001

Penguji 1

<u>Edi Purwanto, A.TD., M.T.</u><br>NIP. 19680207 199003 1 012

Penguji 2

Raka Pratindy, S.T., M.T.<br>NIP. 19850812 201902 1 001

Mengetahui: Ketua Program Studi<br>Diploma IVTeknologi Rekayasa Otomotif

Ethys Pranoto, S.T., M.T. NIP. 19800602 200912 1001

ii

<span id="page-3-1"></span>

**Landa Tangan** 

Tanda, Tangan

Tanda Tangan

#### **HALAMAN PERNYATAAN**

Yang bertanda tangan dibawah ini :

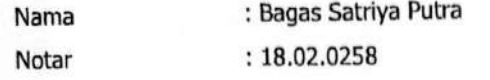

: D-IV Teknologi Rekayasa Otomotif Program Studi

Menyatakan dengan sebenar-benarnya bahwa skripsi saya yang berjudul " SISTEM PAKAR DIAGNOSA KERUSAKAN KENDARAAN PADA MOBIL MENGGUNAKAN METODE CERTAINTY FACTOR BERBASIS WEB" ini tidak terdapat bagian dari karya orang lain yang telah diajukan untuk memperoleh gelar akademik di suatu lembaga pendidikan tinggi dan juga tidak terdapat karya atau pendapat orang lain, kecuali yang secara tertulis atau diterbitkan oleh orang/lembaga lain, kecuali yang secara tertulis disitasi dalam skripsi ini dan disebutkan sumbernya secara lengkap dalam daftar pustaka.

Demikian pernyataan ini saya buat dengan sebenar-benarnya. Jika di kemudian hari terbukti bahwa skripsi saya merupakan hasil jiplakan maka saya bersedia menerima sanksi akademik atau sanksi hukum yang berlaku.

> Tegal, 08 Agudus 2022 Yang menyatakan, Bagas Satriya Putra

iv

#### **PERSEMBAHAN**

<span id="page-5-0"></span>

Puji syukur selalu Aku panjatkan kehadirat Allah Subhānahu Wata ʿālā yang telah melimpahkan Rahmat dan Hidayahnya sehingga aku berhasil menyelesaikan skripsiku ini. Shalawat serta salam semoga selalu tercurahkan kepada baginda Nabi Muhammad Shallallahu Alaihi Wasallam yang kita cintai dan kita nantikansyafaatnya di yaumul mahsyar.

Aku persembahkan cinta dan kasih sayang kepada kedua orang tuaku (Bapak Sudiyarto dan Ibu Wiwik Hestuning), Kakakku (Satriya Adi Nugraha), Kakak Alumni PKTJ, Serta orang terkasih yang ada di hidup saya, dan seluruh keluarga besarku yang telah turut mendoakanku dan memberikan dukungan sehingga aku dapat dimudahkan menyelesaikan skripsi ini.

Terima kasihku ku ucapkan kepada para dosen serta guru-guruku yang telah memberikan waktu dan tenaganya dalam mengajarkan ilmu selama ini, semoga segala ilmu, bimbingan, dan nasehatmu dapat menjadi amal jariyah bagimu serta dapat mengarahkanku menjadi pribadi yang berguna bagi Nusa dan Bangsa.

Tidak lupa juga ku ucapkan terima kasih untuk sahabat, senior, teman-teman, dan adik-adik junior yang selalu membantu, mengingatkan, menghibur, berbagi cerita serta pengalaman. Semoga nantinya kita semua menjadi orang-orang yangsukses dunia dan akhirat, Aaamiiiin.

#### **KATA PENGANTAR**

<span id="page-6-0"></span>Segala puji dan syukur kami panjatkan atas kehadirat Allah SWT atas berkat, rahmat, dan karunian-Nya, sholawat serta salam tak lupa kita panjatkan kepada junjungan Nabi agung kami, yaitu Nabi Muhammad SAW yang telah memberikan rahmat dan hidayahnya kepada kita semua sehingga kita masih diberikan kesehatan sampai saat ini sehingga penyusunan skripsi yang berjudul "SISTEM PAKAR DIAGNOSA KERUSAKAN KENDARAAN PADA MOBIL MENGGUNAKAN METODE CERTAINTY FACTOR BERBASIS WEB" dapat diselesaikan dengan baik.

Penulis menyadari sepenuhnya bahwa dalam proses penelitian ini masih banyak mengalami kendala dan hambatan, namun dengan berkat rahmat Allah SWT melalui bantuan, bimbingan, dorongan dan bantuan dari berbagai pihak, kendala dan hambatan yang dihadapi dapat diselesaikan dengan baik. Oleh karena itu pada kesempatan ini penulis ingin mengucapkan banyak terima kasih kepada :

- 1. Ibu Dr. Siti Maimunah, S.Si, M.S.E., M.AA. selaku Direktur Politeknik Keselamatan Transportasi Jalan.
- 2. Bapak Ethys Pranoto, S.T., M.T. selaku Kepala Jurusan Program Studi Teknologi Rekayasa Otomotif.
- 3. Bagi dosen pembimbing saya, Bapak Mokammad Rifqi Tsani, S.Kom., M.Kom. dan Ibu Destria Rahmita, S.ST., M.Sc yang terus membimbing dan mengarahkan serta memberikan yang terbaik untuk anak bimbingnya.
- 4. Kedua orang tua saya yang selalu mendo'akan dan memberikan semngat yang selalu di berikan kepada penulis.
- 5. Rekan rekan Taruna/i Diploma IV TRO angkatan VII serta kepada semua pihak yang telah membantu menyelesaikan proposal skripsi ini.

Penulis mengharapkan proposal ini dapat bermanfaat di kemudian hari untuk perkembangan ilmu pengetahuan kedepannya khususnya pada bidang keselamatan kendaraan. Semoga proposal tugas akhir ini dapat bermanfaat bagi para pembaca dan semua pihak dalam bidang transportasi darat.

### **DAFTAR ISI**

<span id="page-7-0"></span>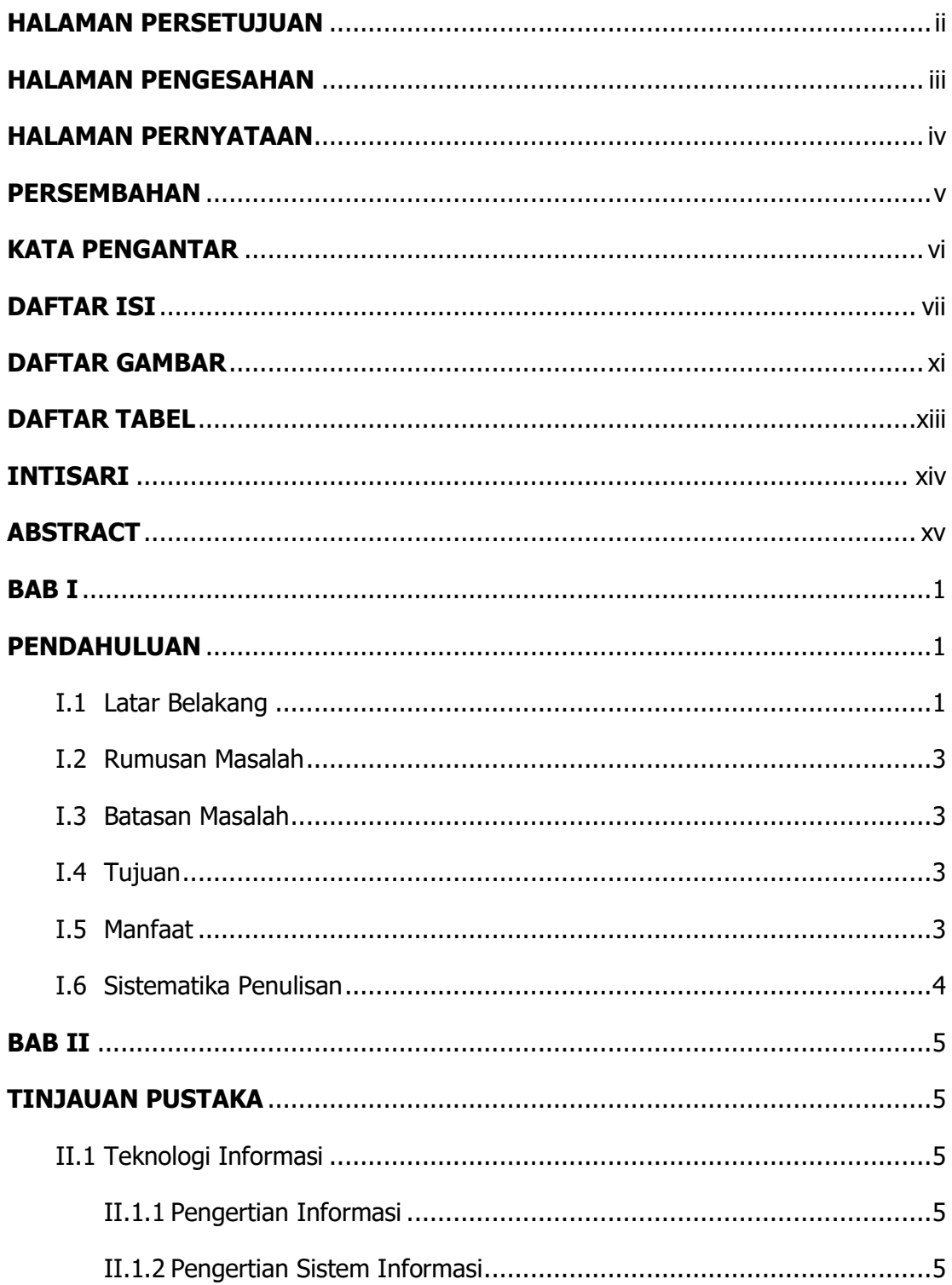

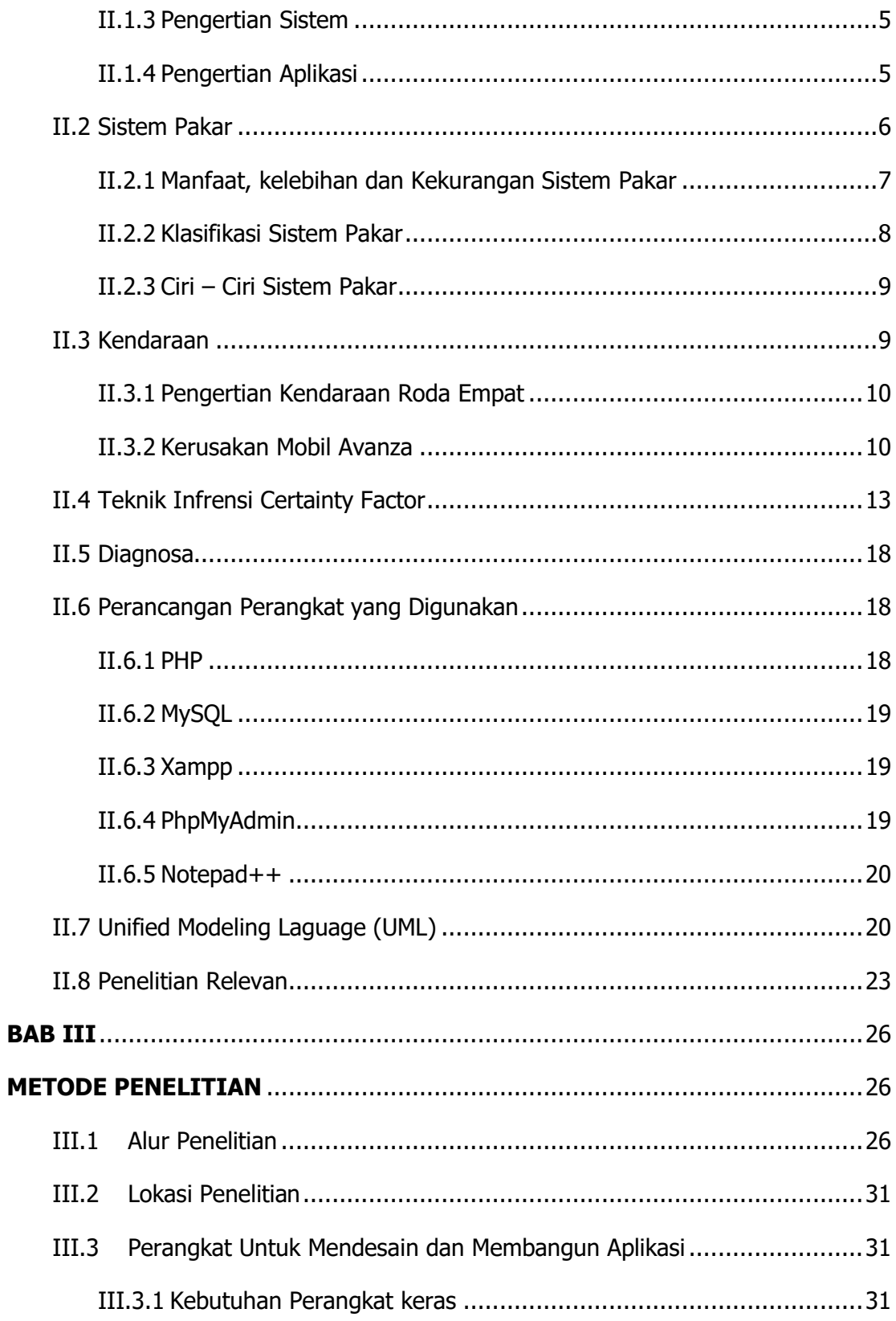

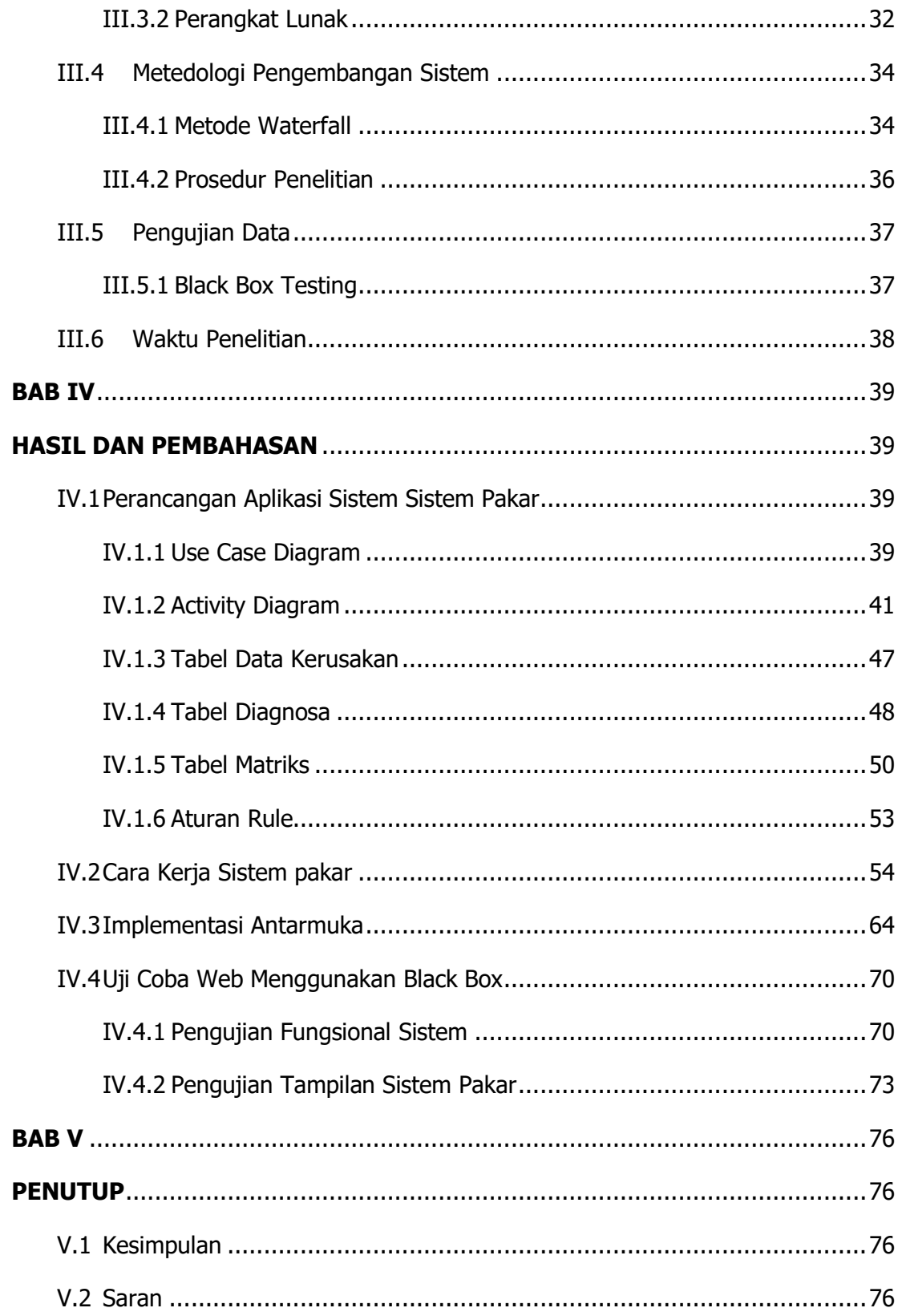

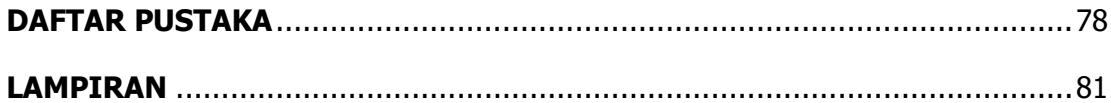

# **DAFTAR GAMBAR**

<span id="page-11-0"></span>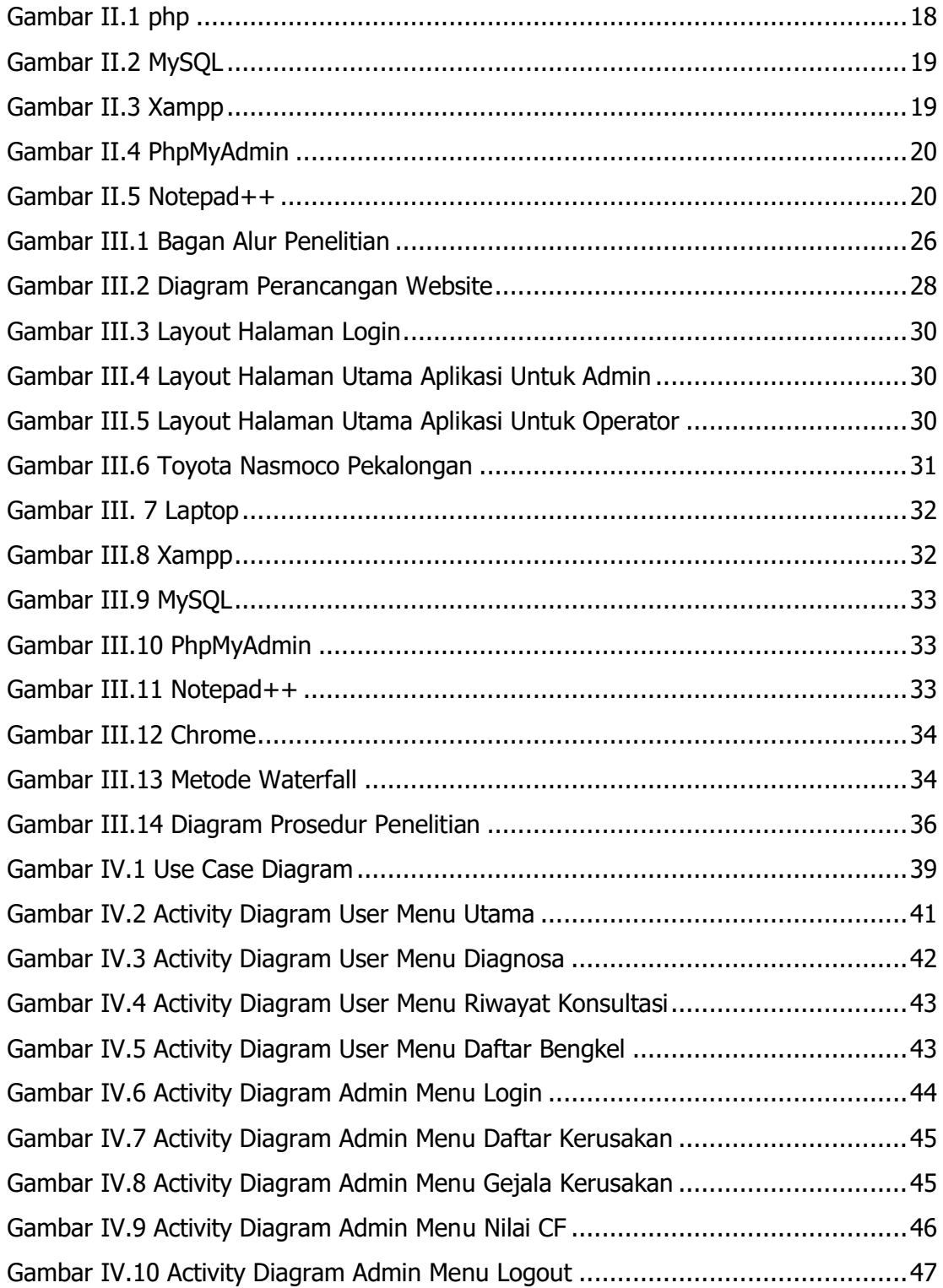

![](_page_12_Picture_67.jpeg)

# **DAFTAR TABEL**

<span id="page-13-0"></span>![](_page_13_Picture_83.jpeg)

#### **INTISARI**

<span id="page-14-0"></span>Toyota adalah pabrikan jepang dan pabrikan mobil terbesar di dunia, untuk saat ini mobil avanza yang menjadi pengguna mobil terbanyak di indonesia namun tidak semua pengguna tersebut mengerti bagaimana merawat kendaraanya, kebanyakan dari pengguna kendaraan hanya mengerti cara memakainya tanpa memperhatikan cara perawatannya. Sehingga mereka cenderung menyerahkan pada teknisi tanpa peduli kerusakan itu sederhana atau terlalu rumit untuk diperbaiki sehingga memerlukan biyaya dan waktu untuk memperbaikinya.

Model pengembangan sistem yang digunakan dalam penelitian ini menggunakan model waterfall, penelitian ini bertujuan untuk terciptanya suatu pemograman sebagai pengganti pakar atau ahli dalam bidang penaganan kerusakan pada mobil dan mengetahui cara kerja dari sistem pakar untuk membantu pengguna dalam melakukan diagnosa kerusakan mesin dan penghematan waktu dalam menyelesaikan masalah yang kompleks dengan menggunakan metode certainty factor. Dalam proses perhitungannya digunakan metode *certainty factor* dengan mengakomodasi penalaran para ahli yang tidak tepat menggunakan frasa seperti mungkin, kemungkinan besar, hamper pasti dengan menarik beberapa kesimpulan dari gejala kerusakan. Hasil *output* sistem pakar dengan menerapkan metode *certainty factor* berupa proses perhitungan kemungkinan kerusakan kendaraan gejala yang dipilih user maka user akan menerima hasil berupa nilai presentase kerusakan, detail kerusakan, dan solusi perbaikan sehingga user bisa mengetahui apa yang rusak pada kendaraanya.

Hasil penelitian ini pengguna (user) dapat menggunakan langsung aplikasi sistem pakar ini pada laptop. Dalam melakukan pengoperasian sistem pakar ini dapat melakukan dua akses yaitu pengguna dan admin. Sistem pakar ini bisa digunakan dibeberapa web browser seperti Google chrome, Microsoft Edge, Firefox, dan InternetExplorer.

**Kata Kunci** : Sistem Pakar, Mobil Avanza, Certainty Factor

#### **ABSTRACT**

<span id="page-15-0"></span>Toyota is a Japanese manufacturer and the largest car manufacturer in the world, for now avanza cars are the most car users in Indonesia but not all of these users understand how to maintain their vehicles, most of the vehicle users only understand how to use them without paying attention to how to maintain them. So they tend to leave it to the technicians without caring that the damage is simple or too complicated to repair so it requires biyaya and time to repair.

The system development model used in this study uses a waterfall model, this study aims to create a programming as a substitute for experts or experts in the field of handling damage to cars and knowing how the expert system works to assist users in diagnosing engine damage and saving time in solving complex problems using the certainty factor method. In the process of its calculations used the certainty factor method by accommodating the improper reasoning of experts using such phrases as possible, most likely, almost certain by drawing some conclusions from the symptoms of damage. The results of the expert system output by applying the certainty factor method in the form of a process of calculating the possibility of vehicle damage symptoms chosen by the user, the user will receive results in the form of damage percentage values, damage details, and repair solutions so that users can find out what is damaged in their vehicles.

The results of this study are that users can use this expert system application directly on a laptop. In operating this expert system, you can do two accesses, namely the user and the admin. This expert system can be used in several web browsers such as Google chrome, Microsoft Edge, Firefox, and InternetExplorer.

**Keywords** : Expert System, Avanza Car, Certainty Factor